## **ACCORDO INTERREGIONALE PER LA COMPENSAZIONE DELLA MOBILITÀ SANITARIA**

**Versione in vigore per le attività degli anni 2014-2015 e 2016** 

## **FARMACEUTICA**

## FILE D1 - dati anagrafici

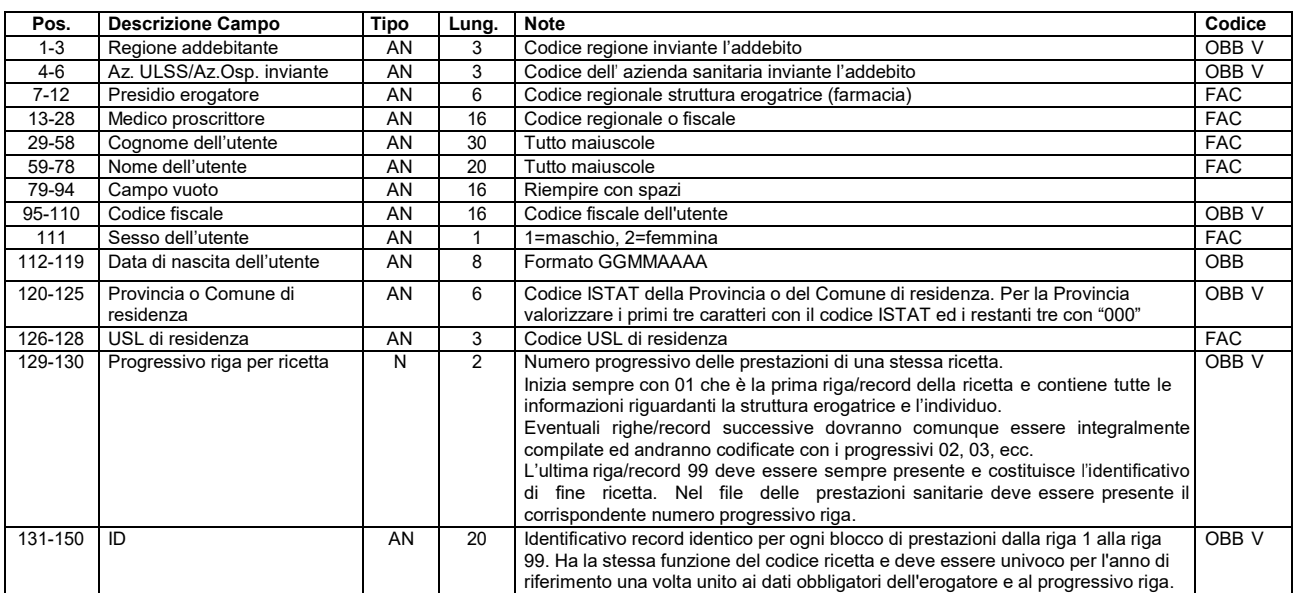

## FILE D2 - dati prestazioni sanitarie

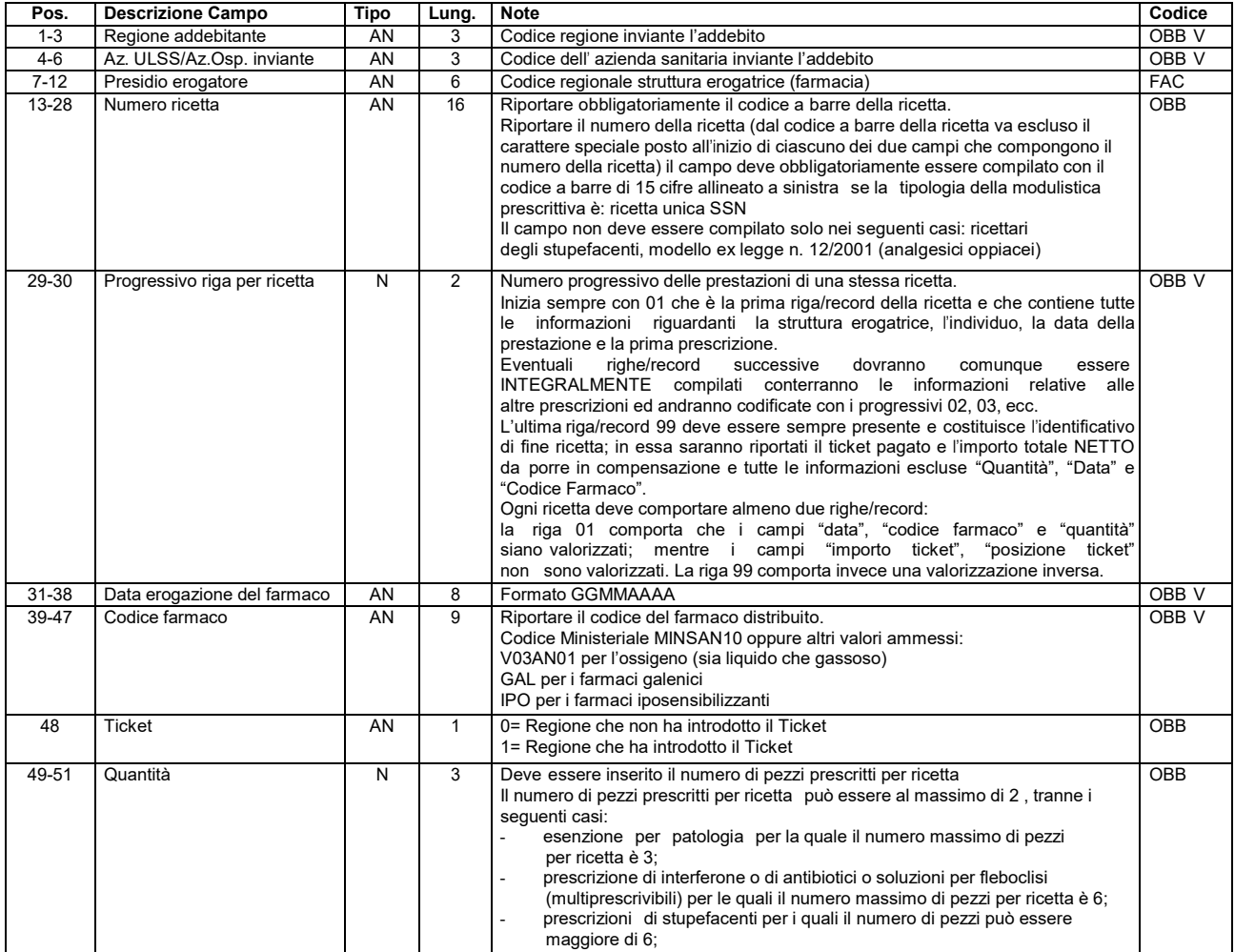

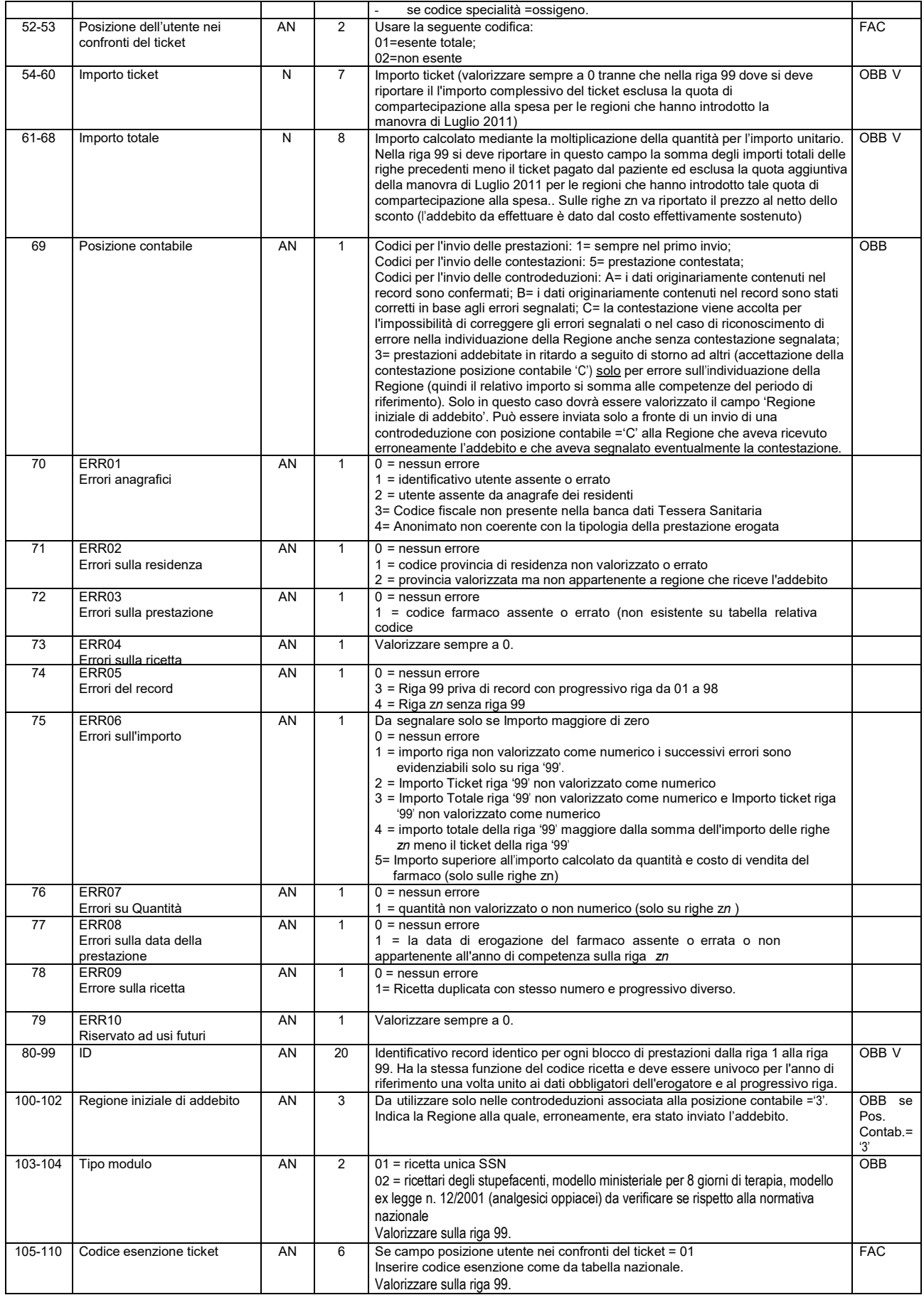